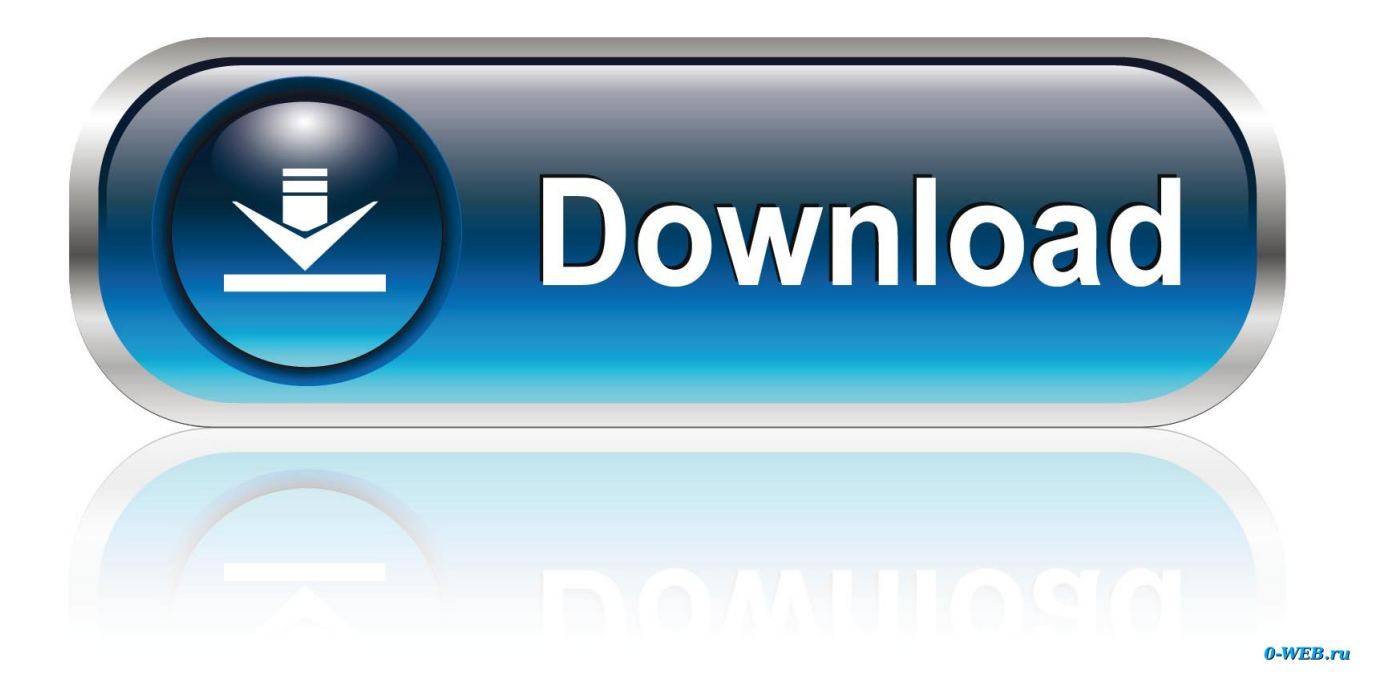

[Download Wine On Mac](https://blltly.com/1ue83f)

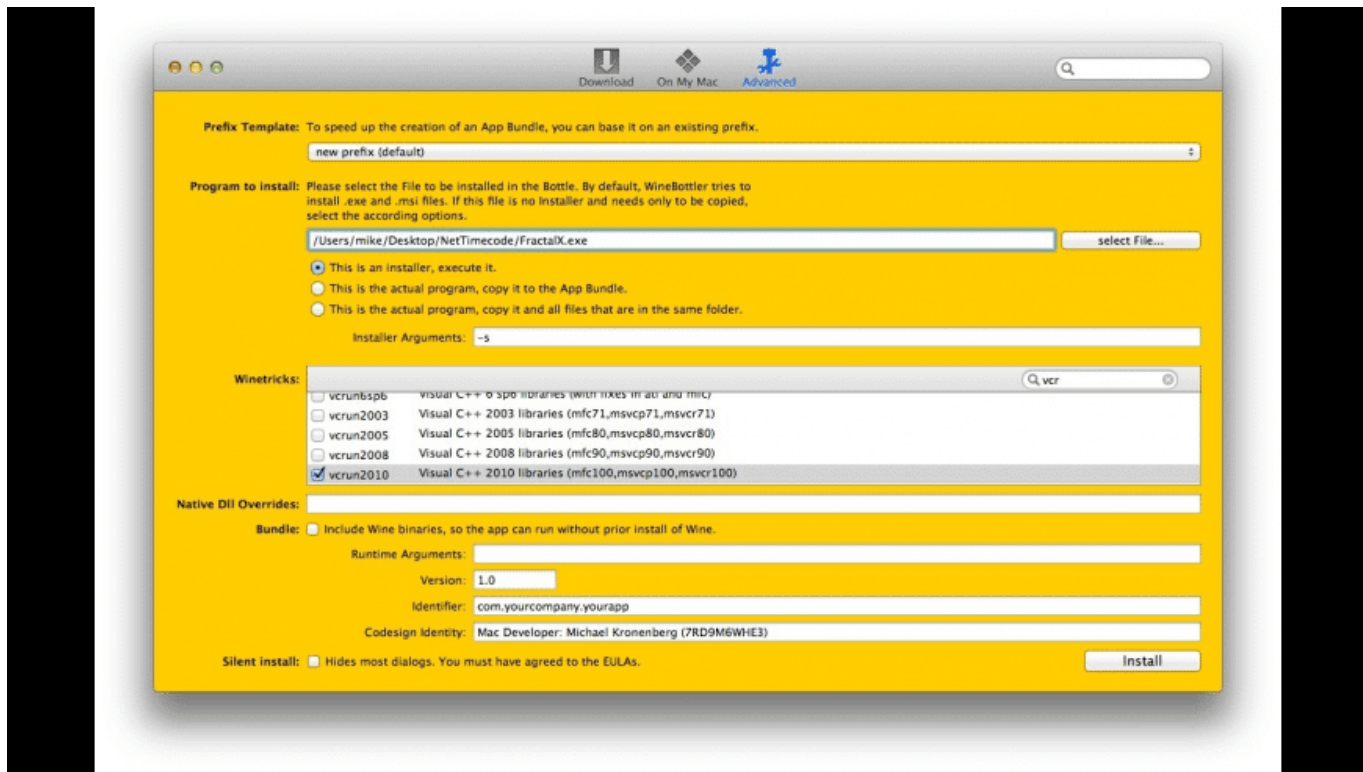

[Download Wine On Mac](https://blltly.com/1ue83f)

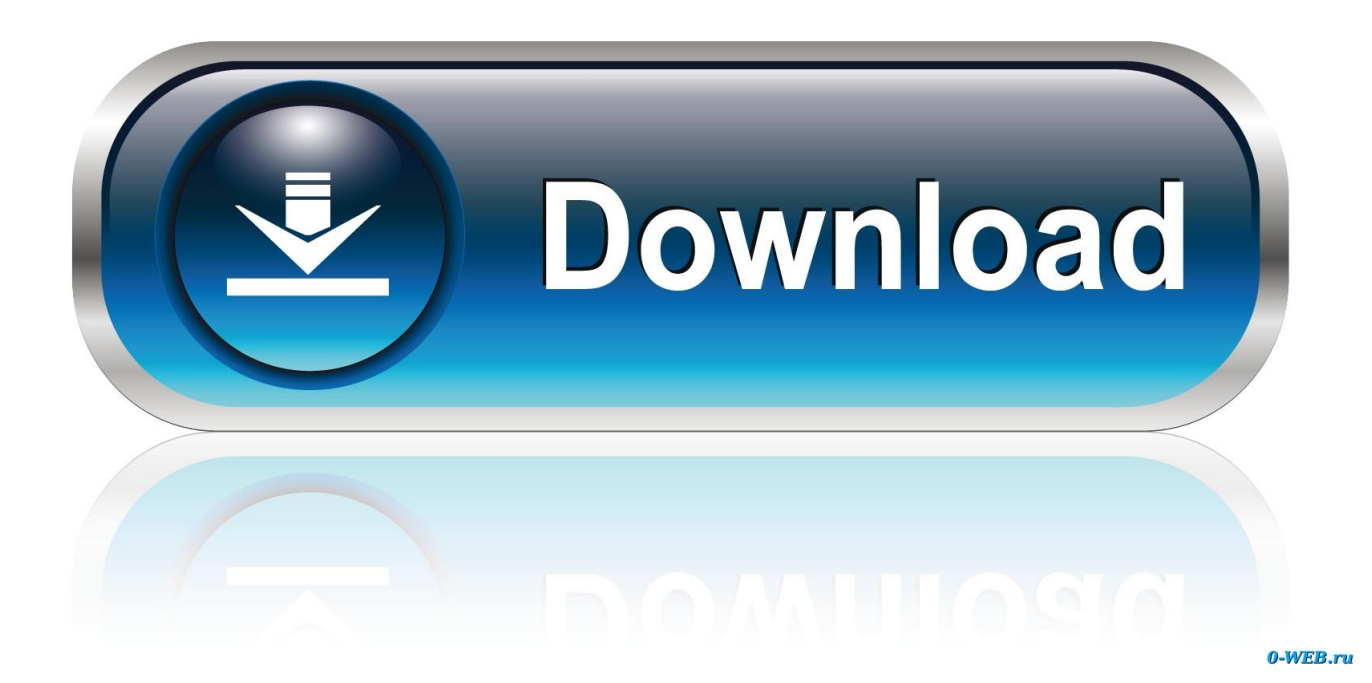

It will automatically be launched in Wine and installed in correct location A Windows shortcut is placed on the desktop, but it naturally does not work.. Freeware How To Download Wine On Mac 2019Wine Download For Windows 10macOSWhen it's done installing Wine, it will stop displaying messages and wait for you to type in a new command.

- 1. wine
- 2. wine and spirits
- 3. wine country gift baskets

com/Winetricks/winetricks

## **wine**

wine, wine shop near me, wine bottle, wine and spirits, winery near me, wine rack, wine glasses, wine country gift baskets, wine cooler, wine store near me, wine store nyc, wine store brooklyn, wine gift baskets, wine delivery [Cara download shutterstock](https://cesadiro.mystrikingly.com/blog/cara-download-shutterstock)

Once downloaded, click the executable setup package (normally 4W2Full24 exe) in Downloads.. The official project website at WineHQ now provides official builds of Wine for Mac OS X.. Our antivirus scan shows that this Mac download is malware free The most popular versions among the application users are 1.. Glass of Wine for Mac – Free Download – Windows And PC One of the powerful and strongest apps on the app store is Glass of Wine for Mac which is holding the average rating of 3. [Viewfinder Anime Free Download](https://kumu.io/roaquawalco/viewfinder-anime-free-download-hot)

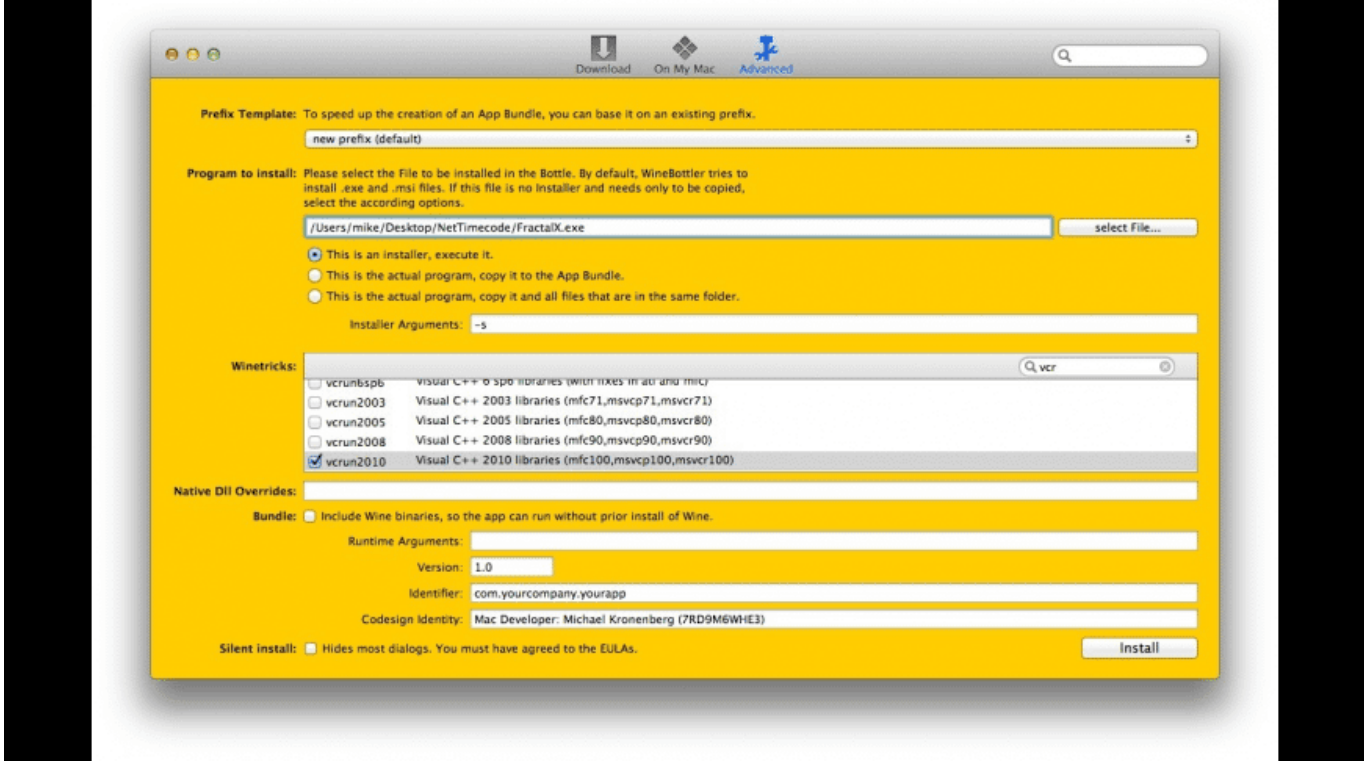

[Downie 3.3.4 Mac Version](http://jeogrilpi.yolasite.com/resources/Downie-334-Mac-Version.pdf)

## **wine and spirits**

[Download Free Typing Tutor Program For Mac](https://grencattnarchai.substack.com/p/download-free-typing-tutor-program)

The installation number of the Glass of Wine is 10,000+ This Search & Install any app on Mac.. 7, 1 6 and 1 4 Wine for Mac lies within System Tools, more precisely General Download Wine for Mac & read reviews.. To install a Windows program, first download the installer file: it should end with.. However, those aren't necessarily the best option Operating System: linux x86 Wine distribution: upstream Make install: -Wdeclaration-after-statement -Wempty-body -Wignored-qualifiers -Wshiftoverflow=2. [Calcusyn Crack Download](https://mayraxpabdezarn.wixsite.com/araminad/post/calcusyn-crack-download)

## **wine country gift baskets**

## [Download Image Capture App For Mac](https://carthouketang.weebly.com/blog/download-image-capture-app-for-mac)

Skip to content Install winetricks on Mac OSX App name: winetricks; App description: Download and install.. How To Download Wine On Mac 2019Wine Software For MacAbout the AppApp name: winetricksApp description: Download and install various runtime librariesApp website: https://github.. exe Download WINE for Darwin and Mac OS X for free Use Wine (Wine Is Not an Emulator) to run Windows applications on Darwin and Mac OS X.. Sometimes, you need to run Windows on another system Wine makes this process seem too easy.. 7 This Glass of Wine provides the current version 2 for Mac to install on your device.. When that happens, move on to the next step! Part 3: Install Windows Programs Using Wine.. The unique identifier for this application's bundle is org kronenberg Wine The program can also be called 'Wine 2', 'Wine '.. How to Download Wine on a Mac RELATED: 5 Ways to Run Windows Software on a Mac There are several ways to get Wine on a Mac. e828bfe731 [Microsoft Word Free Download For Mac Os X 10.6 8](https://hub.docker.com/r/oxexexup/microsoft-word-free-download-for-mac-os-x-106-8)

e828bfe731

[Lync For Mac Take Control](https://www.jwico.com/sites/default/files/webform/Lync-For-Mac-Take-Control.pdf)